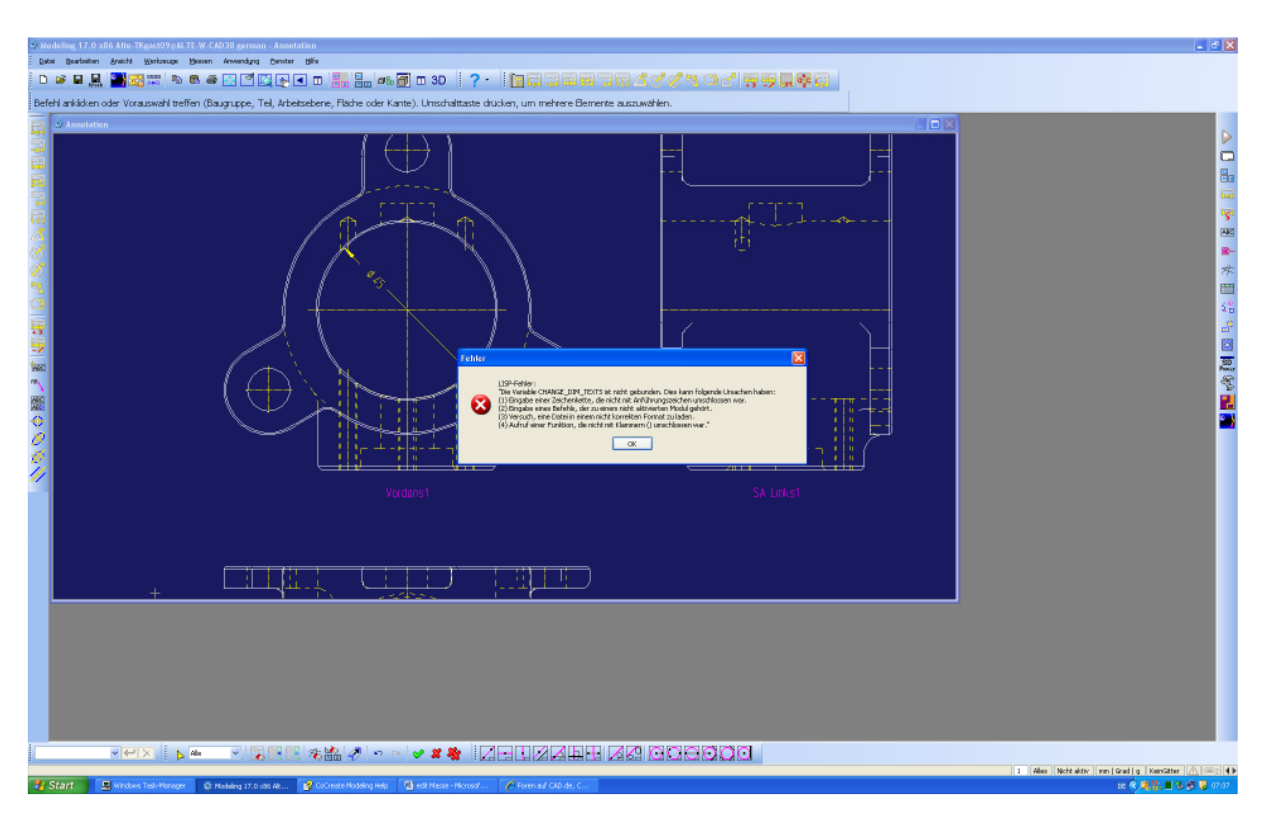

## CHANGE\_DIM\_TEXTS DIM\_ALL RED SELECT EDITED\_DIMENSIONS ALL CONFIRM